## Guide de référence rapide Cisco Webex Room Series Touch10 CE9.5

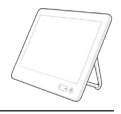

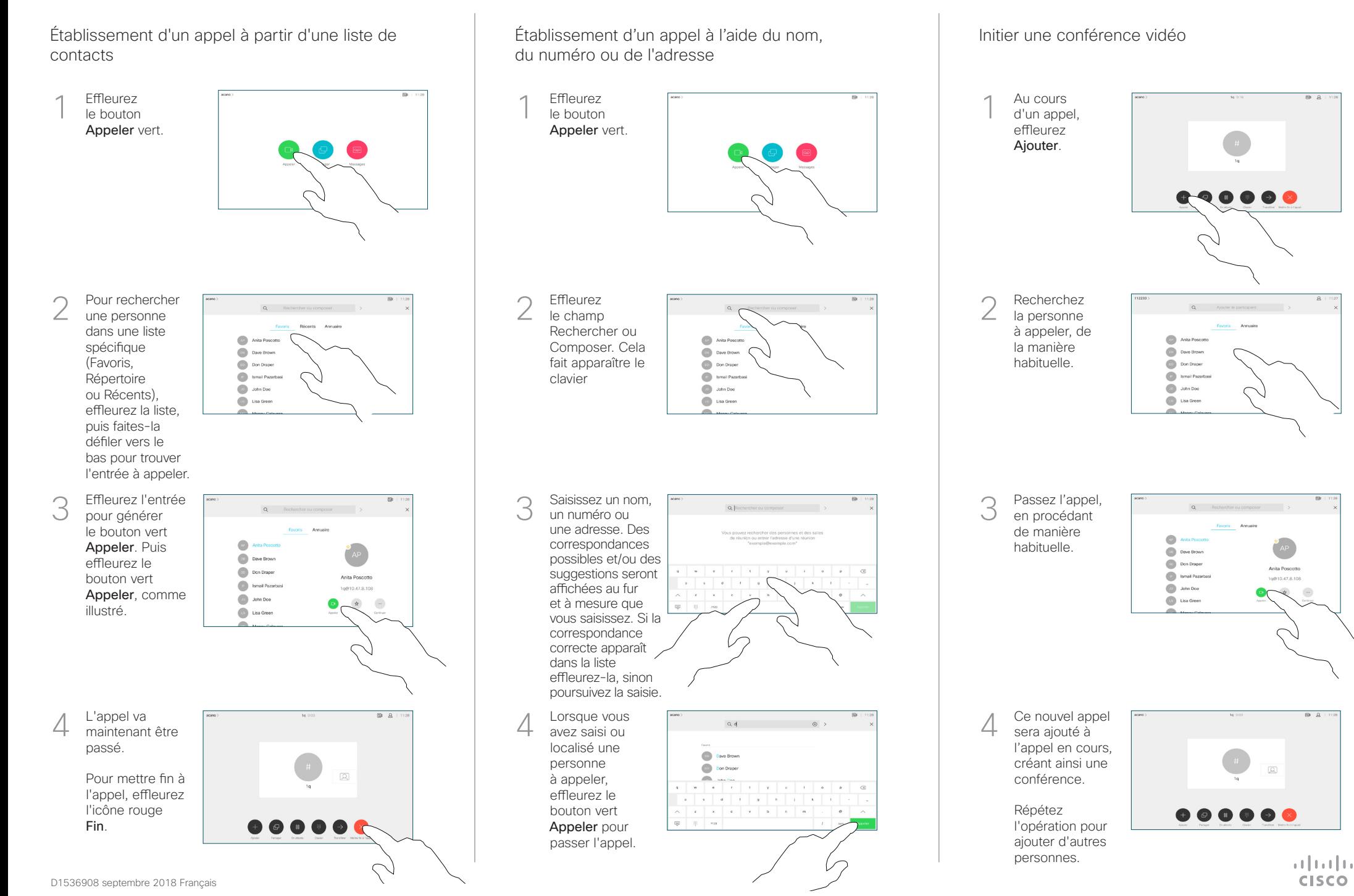

## Guide de référence rapide Cisco Webex Room Series Touch10 CE9.5

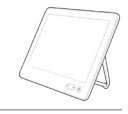

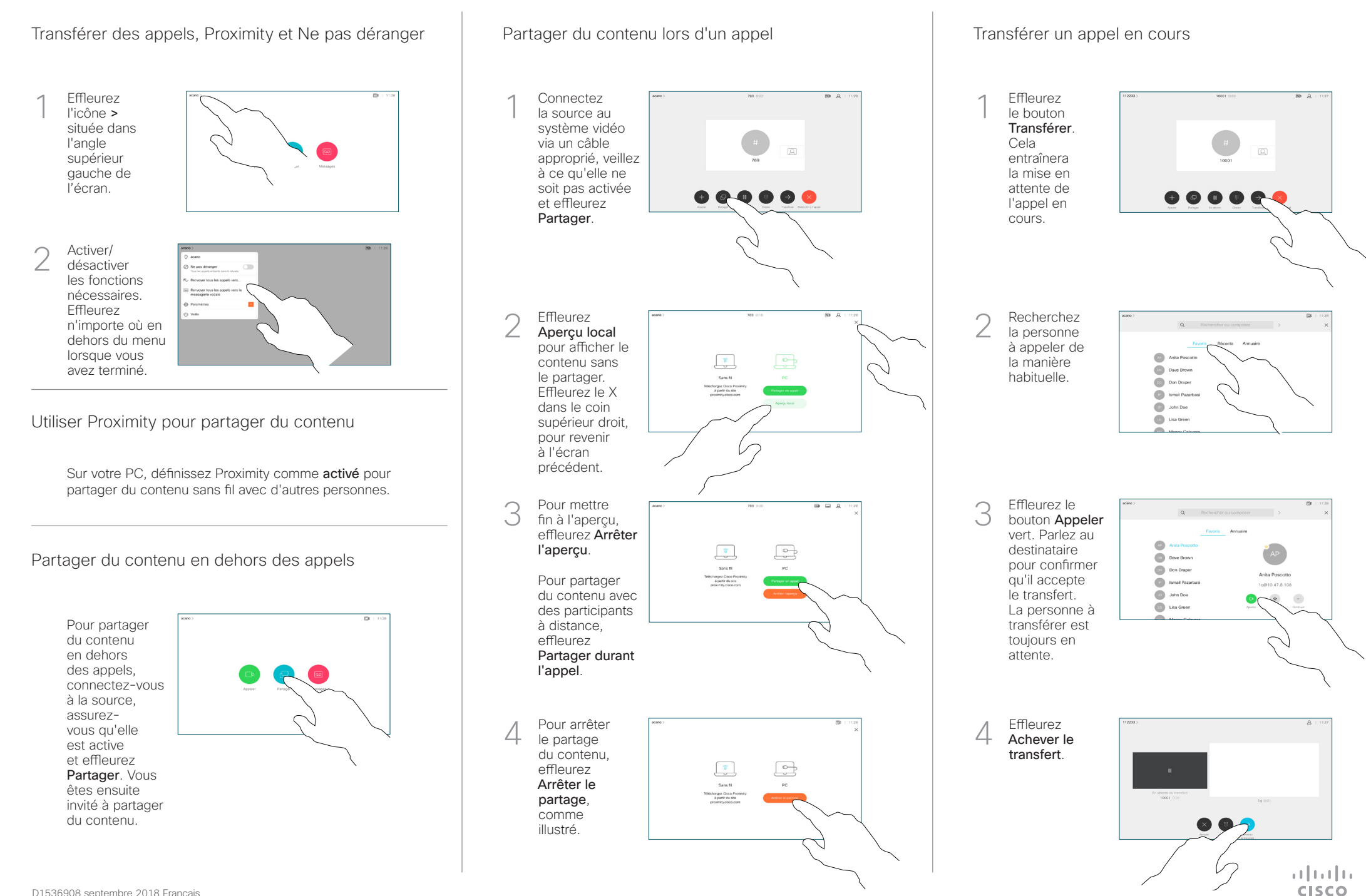